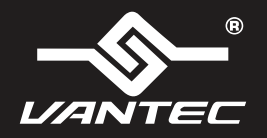

## **Installation Guide**

**NexStarTX** Enclosure for 2.5" 7/9.5mm SATA 6Gbps SSD/HDD

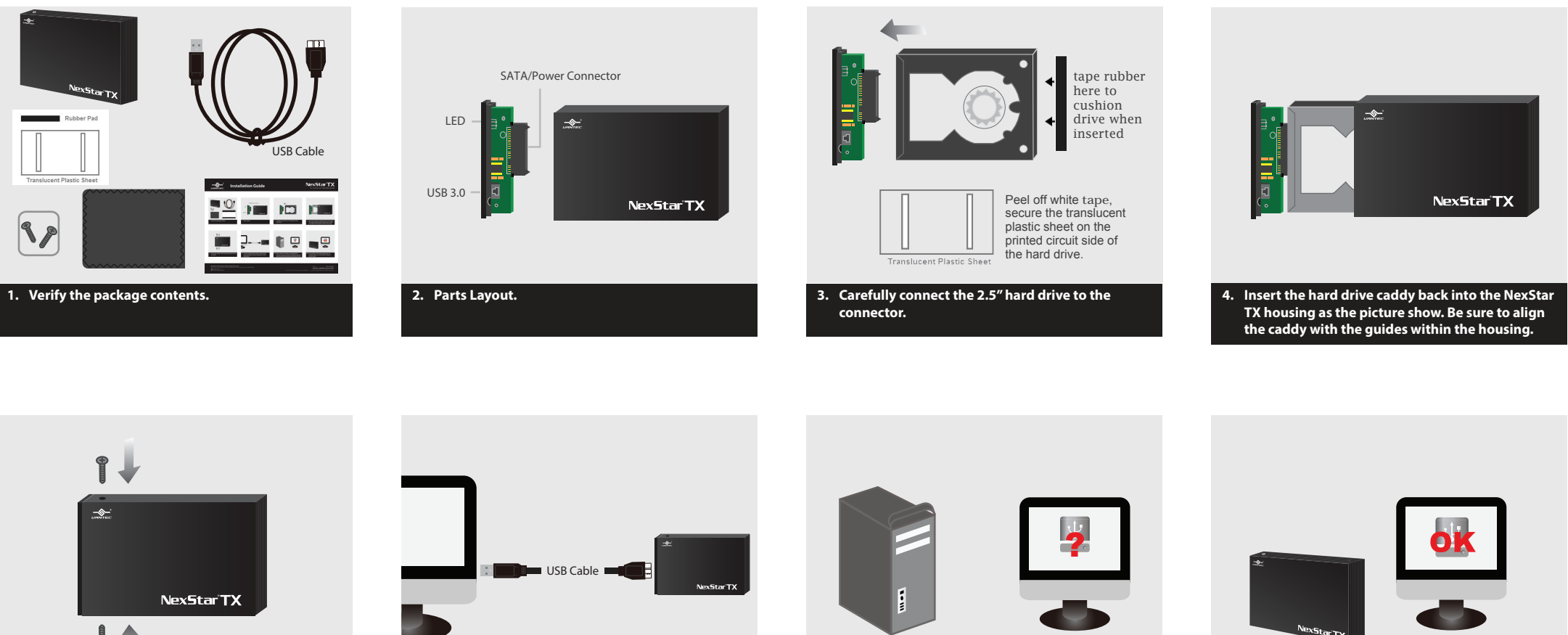

**5. Secure the caddy to the housing using the screws provided.**

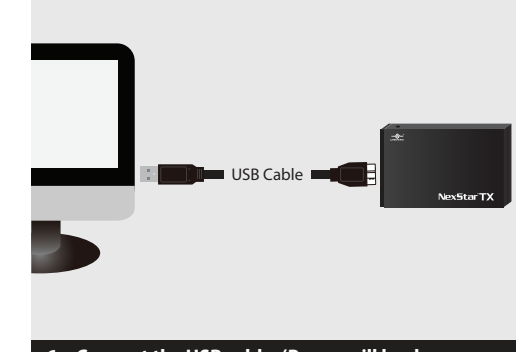

**6. Connect the USB cable. (Power will be drawn from the USB port and provide power to the hard drive)**

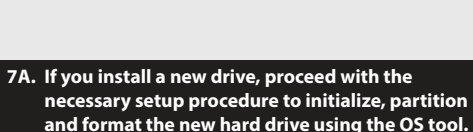

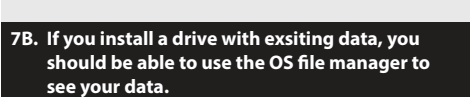

## **Information in this document is subject to change without notice.** Reproduction of these materials in any manner whatsoever without written permission is strictly forbidden.

v1.01 NST-228S3-BK www.vantecusa.com

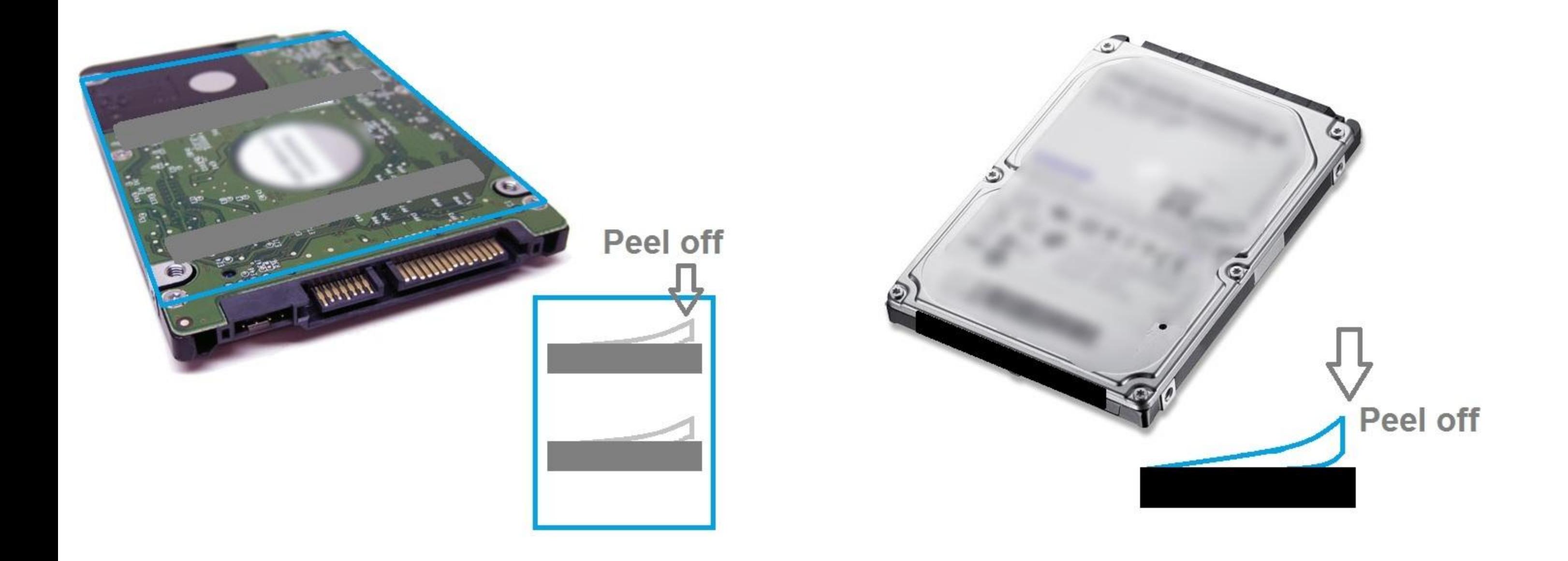